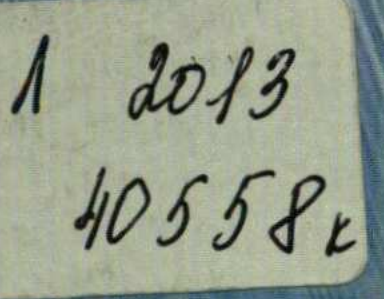

**МИНОБРНАУКИ РОССИИ** Федеральное государственное бюджетное образовательное учреждение высшего профессионального образования «Челябинский государственный университет»<br>(ФГБОУ ВПО «ЧелГУ»)

Костанайский филиал

**H.A. PacTeragea** 

Финансовая среда предпринимательства и предпринимательские риски

**YUBEHOG MOGOSHG** 

Костанай, 2012 г.

## **ОГЛАВЛЕНИЕ**

 $\mathcal{A}^{\mathcal{A}}$  and  $\mathcal{A}^{\mathcal{A}}$ 

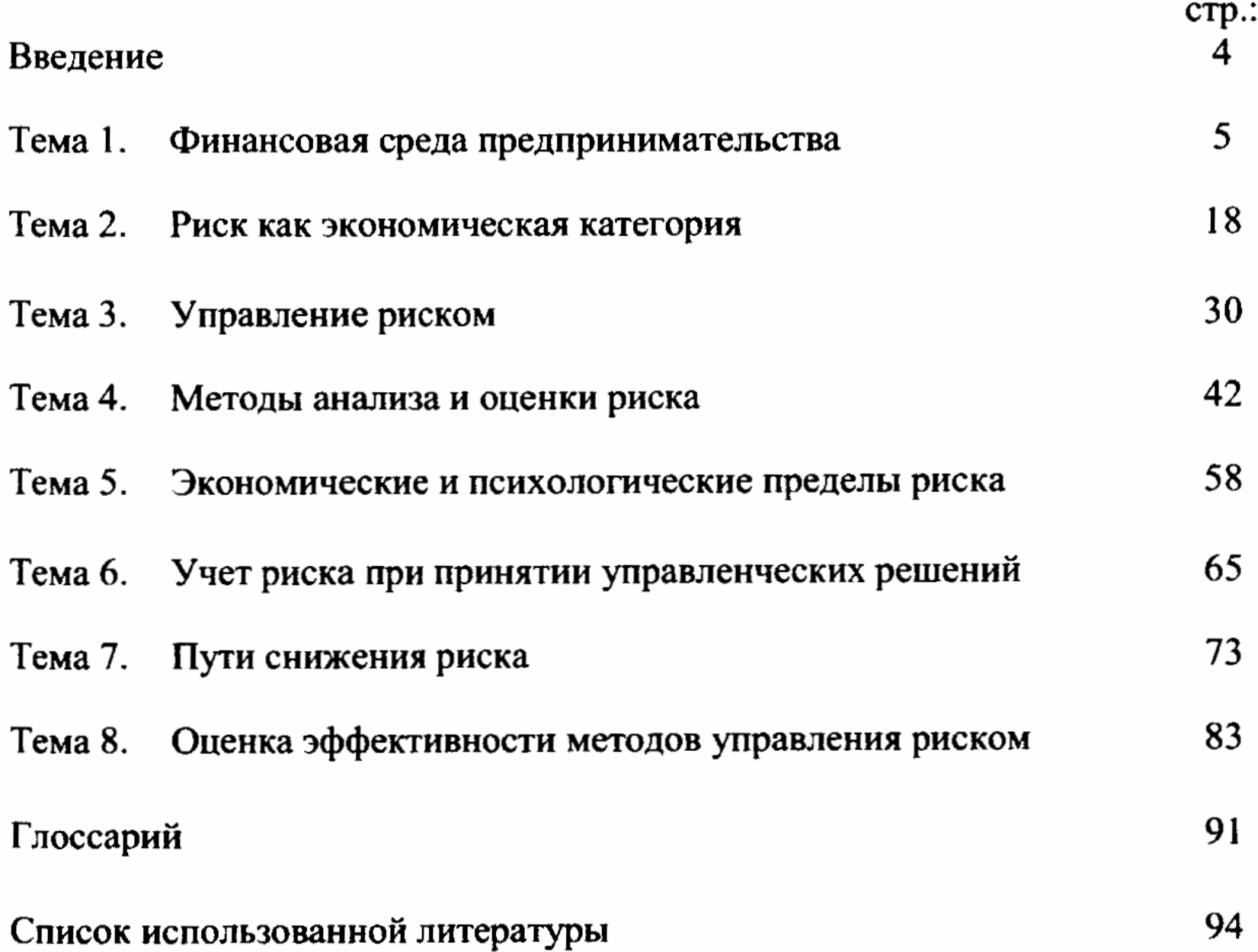